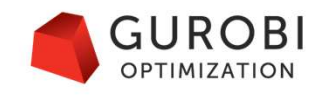

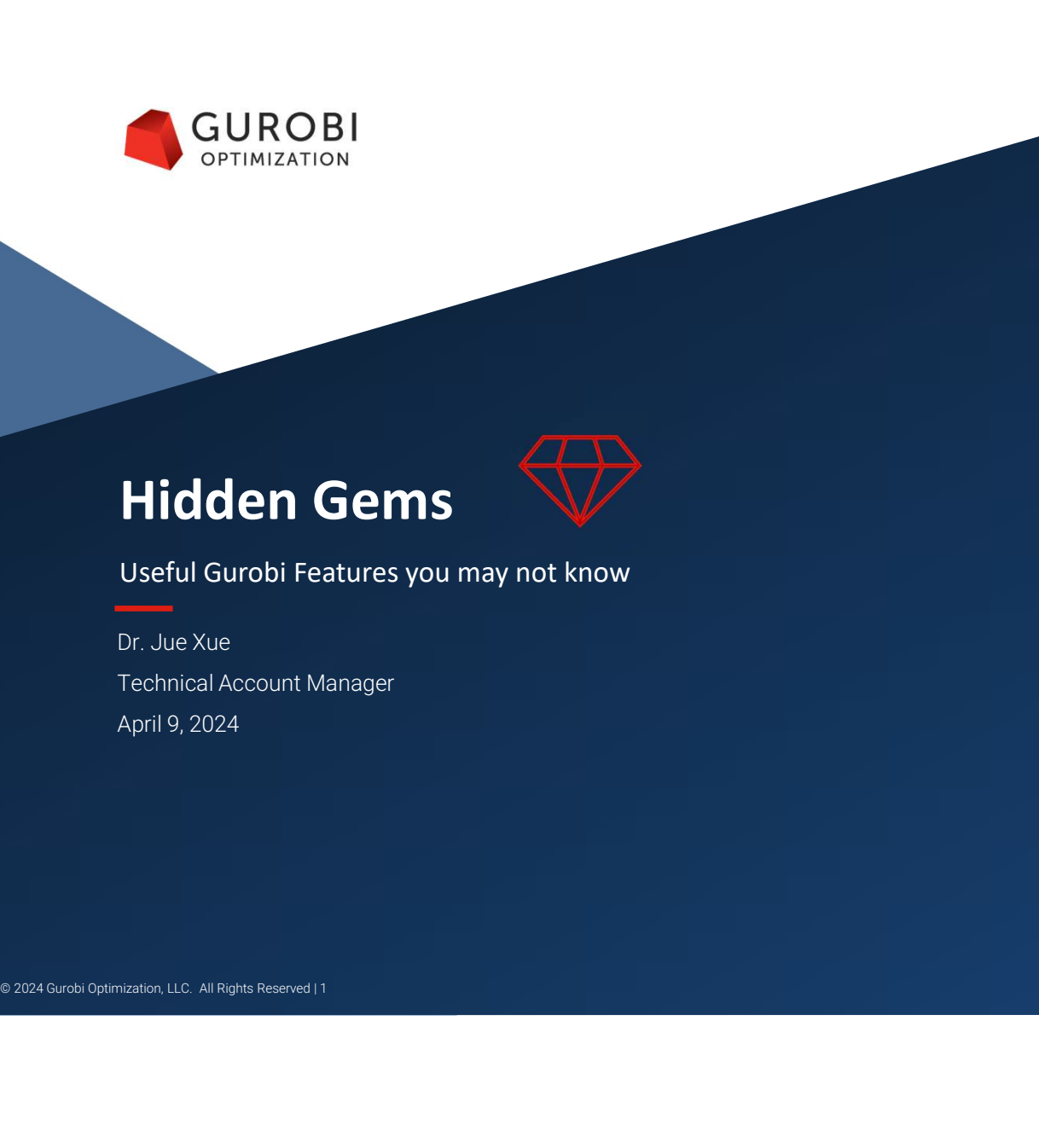

Dr. Jue Xue Technical Account Manager April 9, 2024

# **Outline**

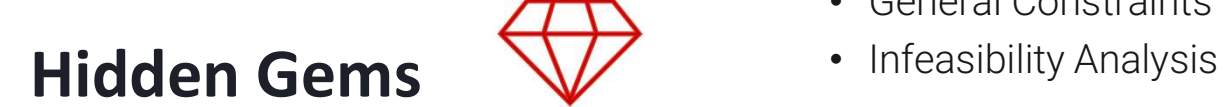

Useful Gurobi Features you may not know

### Modeling

- Multiple Objectives
- Multiple Scenarios
- Multiple Solutions
- General Constraints
- 

### Performance

- Variable Start & Hint Values
- Partition Heuristic

### **GitHub**

- GRBlogtools
- Gurobi Machine Learning
- Ols<br>achine Learning<br>| Conditioning<br>| 2024 Gurobi Optimization, LLC. All Rights Reserved | 2 **• GUROBI**<br>
• Variable Start &<br>
• Variable Start &<br>
• Partition Heuristic<br>
• GRBlogtools<br>
• Gurobi's III Conditioning<br>
• Gurobi's III Conditioning<br>
Explainer Explainer

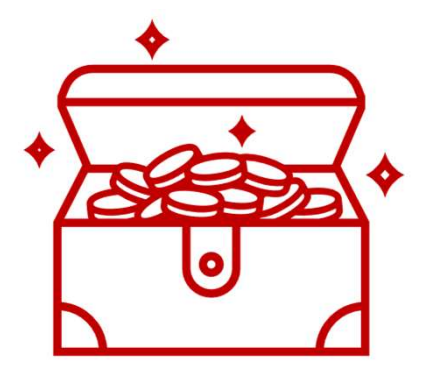

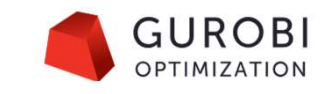

Hidden Gems: Modeling

© 2024 Gurobi Optimization, LLC. All Rights Reserved | 3

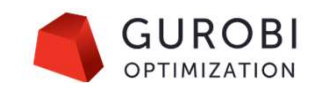

# **Multiple Objectives**

• Real-world optimization problems often have multiple, competing objectives

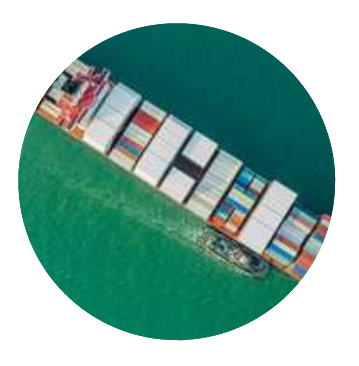

Maximize Profit Minimize Late Orders

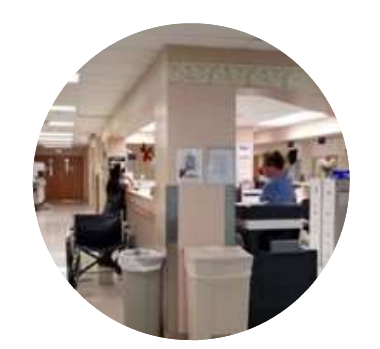

Minimize Shift Count & Maximize Worker **Satisfaction** &

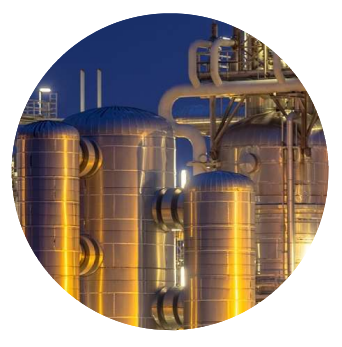

Minimize Cost Maximize Product **Durability** 

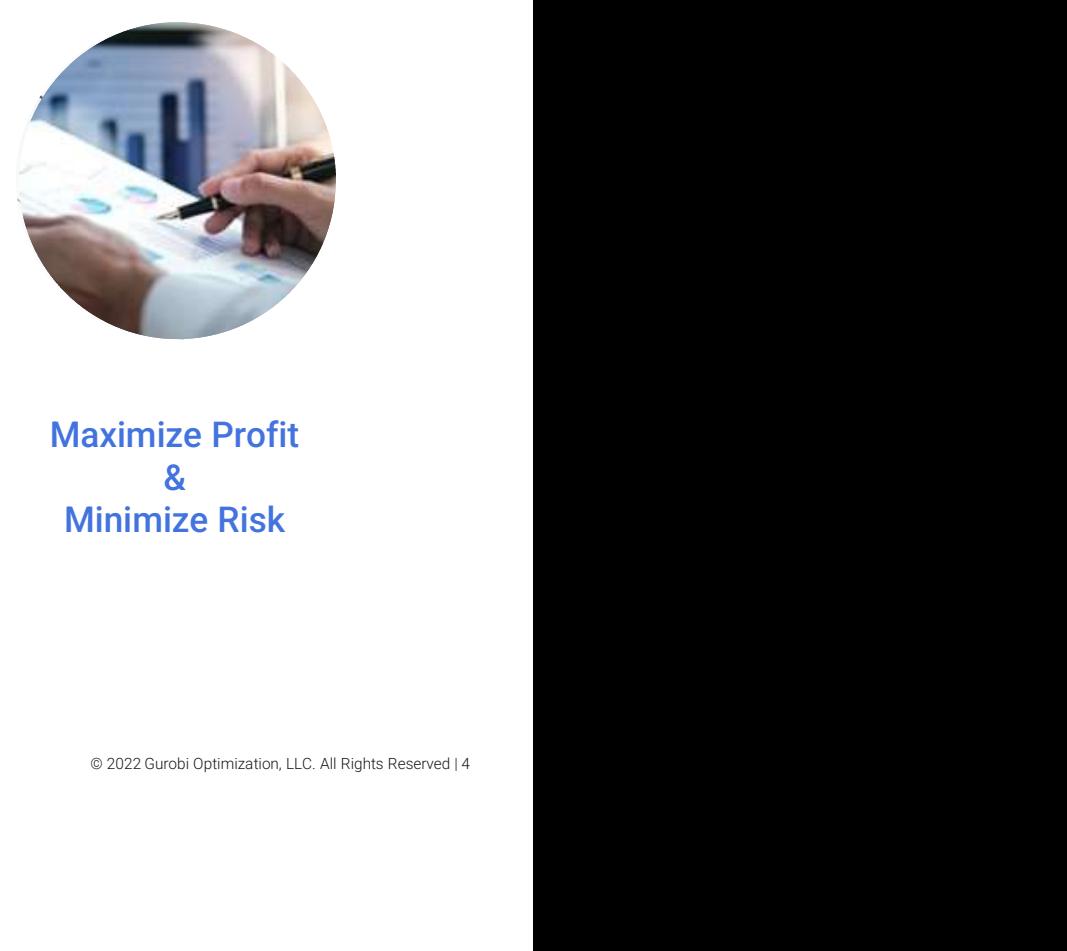

& Maximize Profit & Minimize Risk

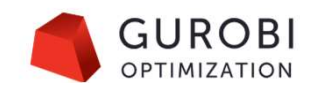

# How does Gurobi handle the trade-offs?<br>• Weighted: Optimize a weighted combination of the individual objectives

• Weighted: Optimize a weighted combination of the individual objectives

**OBJ3** 

**OBJ 1**  $\bullet$  **OBJ 2**  $\bullet$  **OBJ 3**  $\bullet$  **OBJ 3**  $\bullet$  **OBJ 3**  $\bullet$  **OBJ** 3  $\bullet$  **C**  $\bullet$  **C**  $\bullet$  **C**  $\bullet$  **C**  $\bullet$  **C**  $\bullet$  **C**  $\bullet$  **C**  $\bullet$  **C**  $\bullet$  **C**  $\bullet$  **C**  $\bullet$  **C**  $\bullet$  **C**  $\bullet$  **C**  $\bullet$  **C**  $\bullet$  **C**  $\bullet$  **C**  $\bullet$ 

• Hierarchical (Lexicographical): Optimize each objective in a priority order given while limiting the degradation of the higher-priority objectives

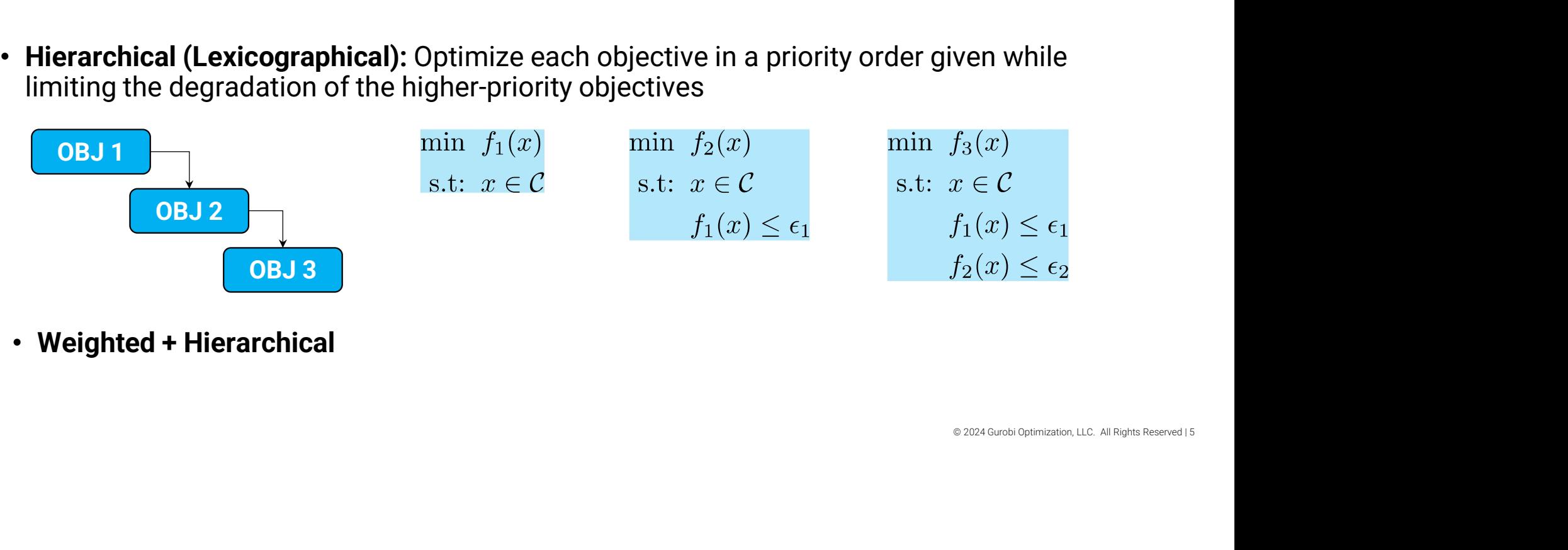

• Weighted + Hierarchical

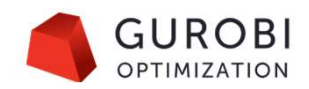

# Multiple Objectives API

### • Python API

### Model.setObjectiveN(LinExpr, index, priority=0, weight=1, abstol=1e-6, reltol=0, name="" )

- LinExpr: Objective expressions
- index: Objective index (Used to set different parameters/query the solution per objective)
- priority: Objective priority (ObjNPriority attribute)
- weight: Objective weight (ObjNWeight attribute)
- Objective)<br>Colistical<br>Colistical attribute)<br>De 2024 Gurobi Optimization, LLC. All Rights Reserved | 6 • abstol: Absolute tolerance used in calculating the allowable degradation (ObjNAbsTol attribute)
- $relto1$ : Relative tolerance used in calculating the allowable degradation (ObjNrelTol attribute)

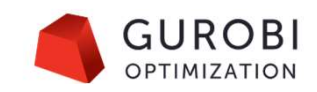

### How is the degradation value calculated?

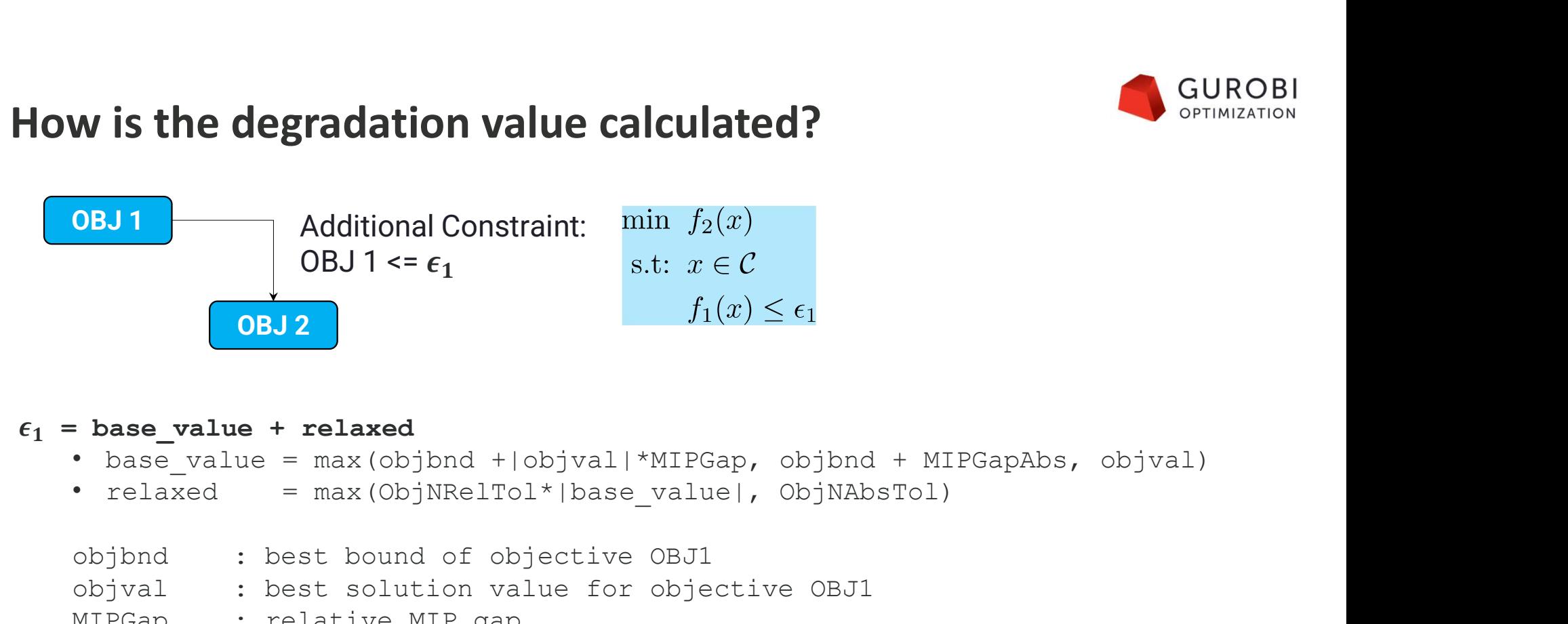

- ODJVal)<br>
© 2024 Gurobi Optimization, LLC. All Rights Reserved | 7<br>
© 2024 Gurobi Optimization, LLC. All Rights Reserved | 7
- relaxed =  $max(ObjNReLU * | base value |, ObjNAbsTol)$

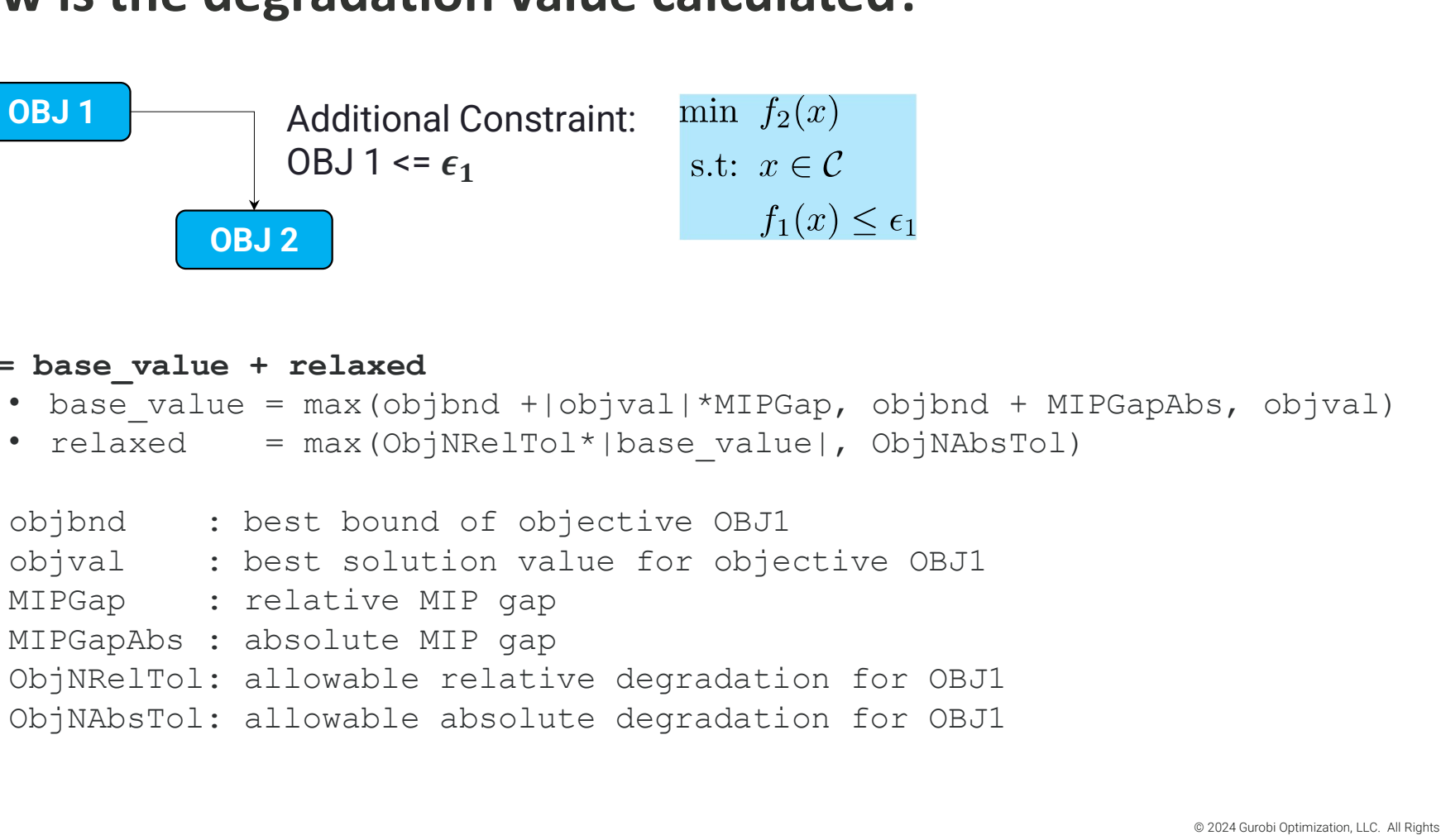

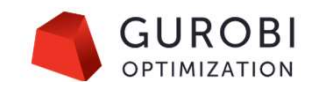

### **Multiple Objectives Details**

- A single objective sense for all objectives (ModelSense attribute)
- Objective expressions should be linear
- Choosing objective-specific parameters via multi-objective environments
- Faster performance from warm starts for hierarchical objectives
- Avoiding numerical issues with large objective coefficients
	- Soft constraints with large penalty variables

There are 45 coefficients in 2 distinct groups. Is this a multi-objective case in hiding?

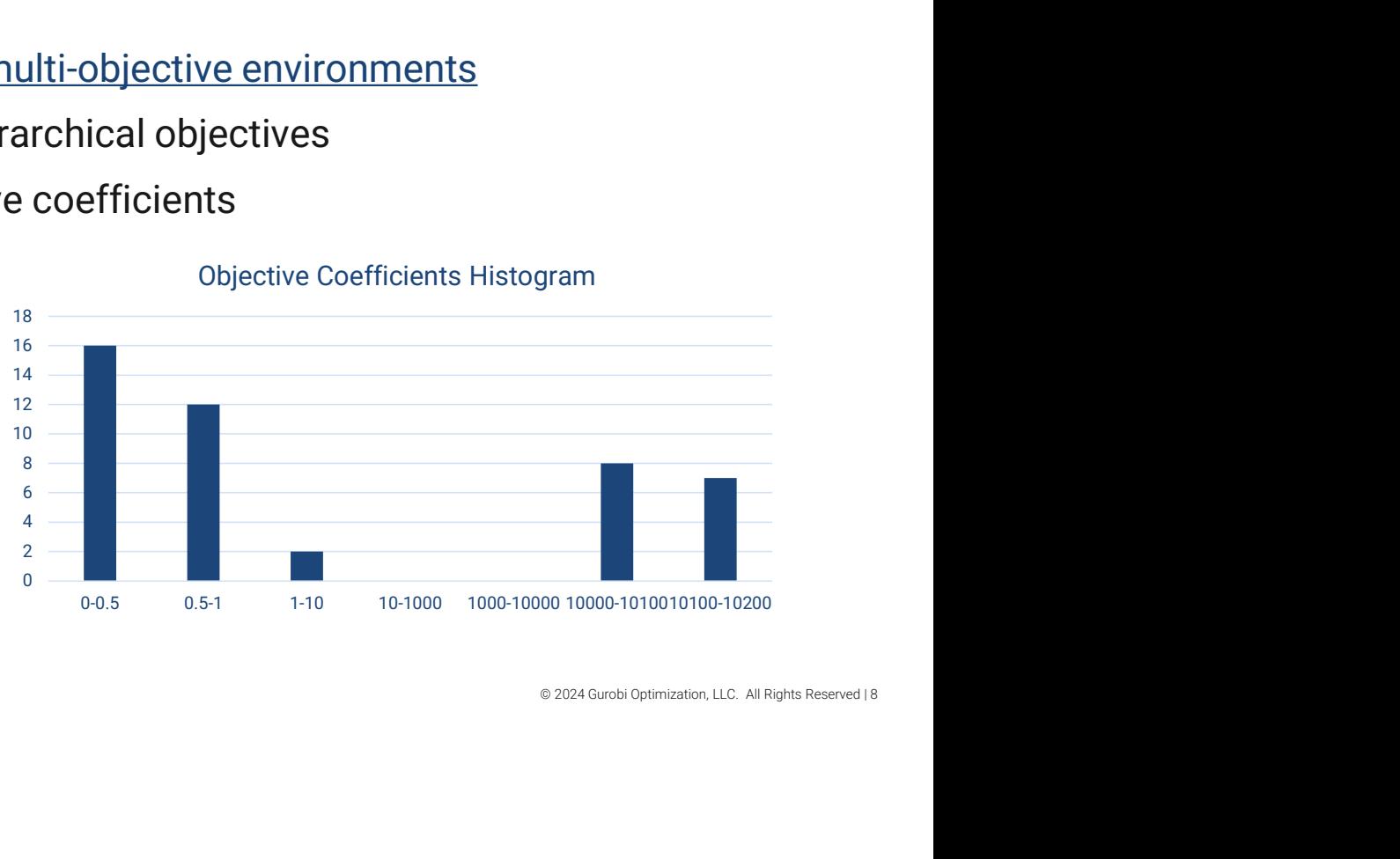

Objective Coefficients Histogram

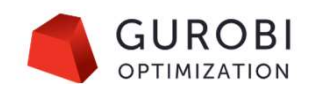

# **Multiple Scenarios**

- In many real-world applications, the following may occur:
	- The input data is not accurate
	- The input data is not known in advance and can take multiple values in real time
	- The input data is seasonal or periodic
	- The input data has a range of possible values
- $\blacksquare$ <br>  $\blacksquare$  2024 Gurobi Optimization, LLC. All Rights Reserved | 9 • In many real-world applications, the following may occur:<br>• The input data is not accurate<br>• The input data is not known in advance and can take multiple values in real time<br>• The input data is seasonal or periodic<br>• The sensitivity of the computed solution with respect to changes in the inputs:
	- Linear objective function coefficients
	- Variable lower and upper bounds
	- Linear constraint right-hand side values  $\begin{bmatrix} \cdot & \cdot & \cdot \\ \cdot & \cdot & \cdot \\ \cdot & \cdot & \cdot \\ \cdot & \cdot & \cdot \end{bmatrix}$

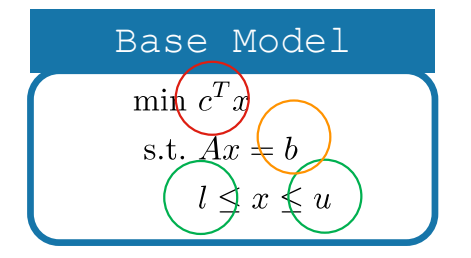

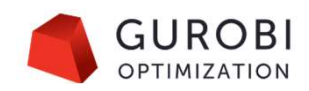

### Multiple Scenarios API

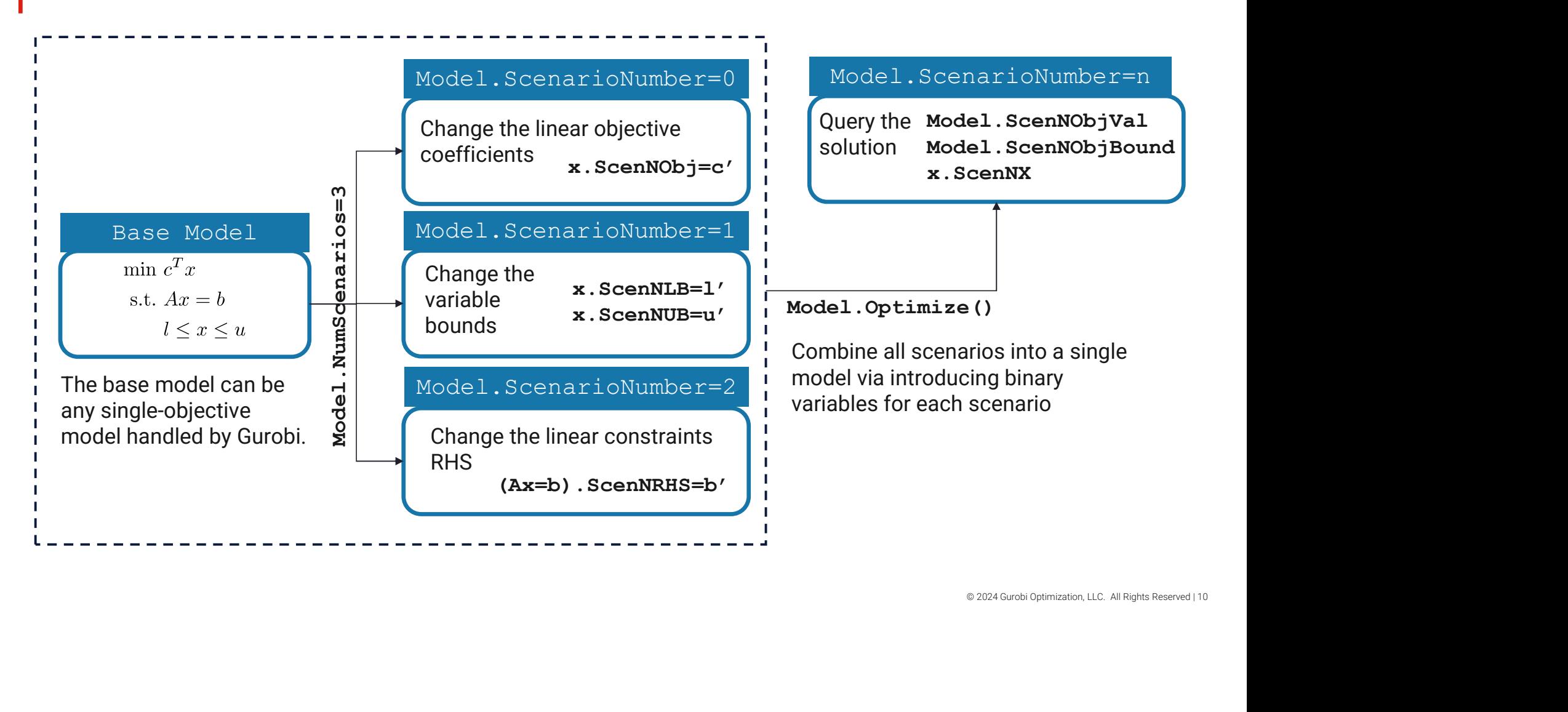

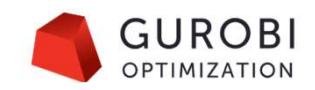

### **Multiple Scenarios (Tips & Tricks)**

- The multiple scenarios API is restricted. For example, it is not possible to explicitly
	- Add/remove variables or constraints
	- Change the variable types
	- Change the sense of constraints
	- …
- However, we can circumvent some of the restrictions using useful tricks
	- To remove a variable, set its bounds to zero
- $\bullet$  2024 Gurobi Optimization, LLC. All Rights Reserved | 11 • To add a variable to a scenario, add it to the base model with bounds set to zero and then change the bounds accordingly
	- To remove a constraint, change its RHS values to GRB.INFINITY/-GRB.INFINITY
	- To add a constraint to a scenario or change its sense, add it as a pair of inequalities to the base model and change its RHS values accordingly

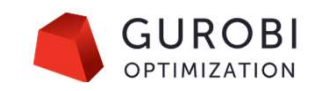

# Multiple Solutions

- You may want to report several solutions, not just the optimal solution
	- The model may lack implicit elements like preferences, or some aspects of the objective may be difficult to quantify
	- Demonstrate value by comparing alternatives to the optimal solution
	- Gives a greater feeling of control
	- Get feedback, may learn about missing model elements if an alternate solution should have been the optimal one based on real-world knowledge
- How can you quickly find several feasible solutions?
	- Define a **Solution Pool** and report multiple solutions automatically, and efficiently after a single run
- equivalent solutions will not be reported per our definitions.

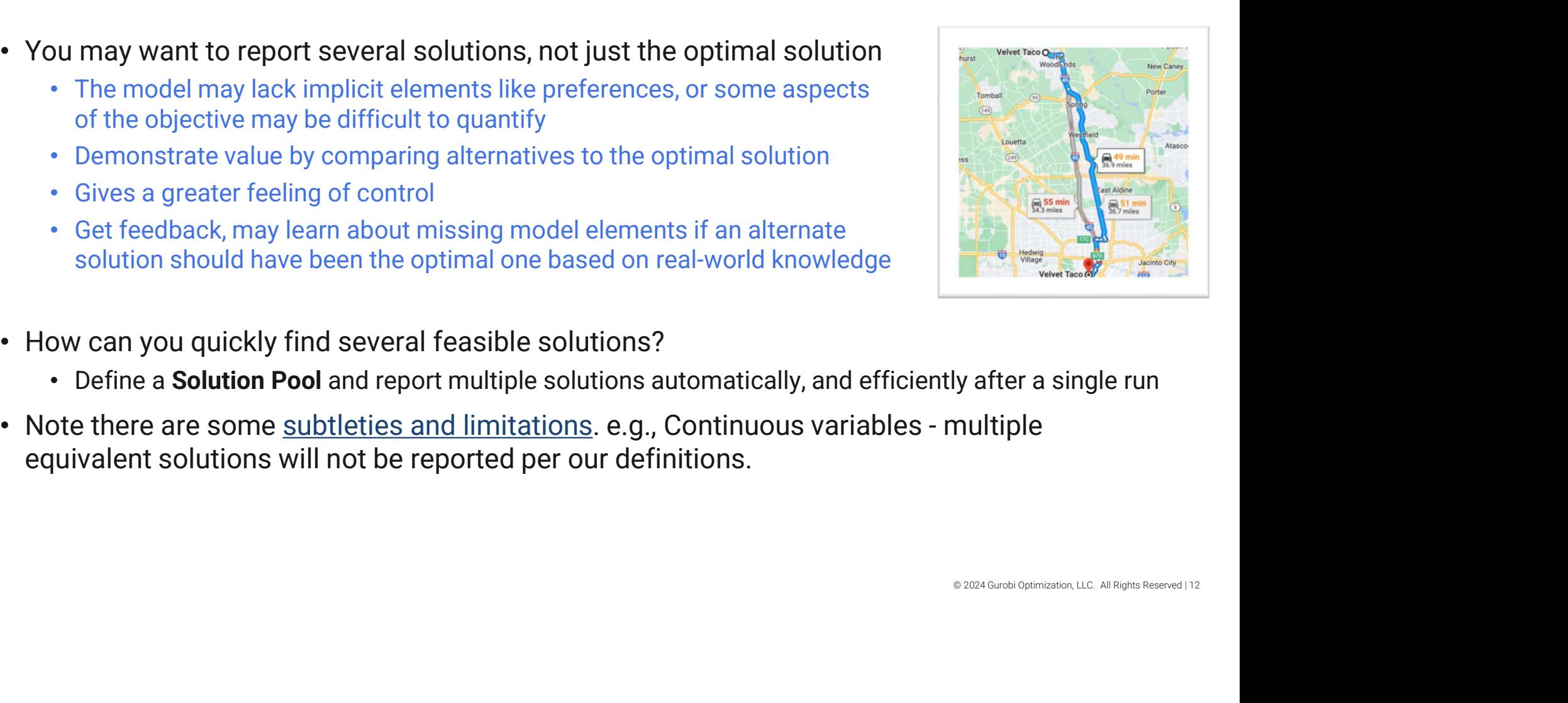

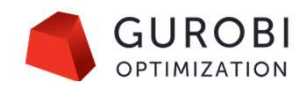

# **Solution Pool Setup**

Controlled the number and quality of solutions via model parameters (documentation)

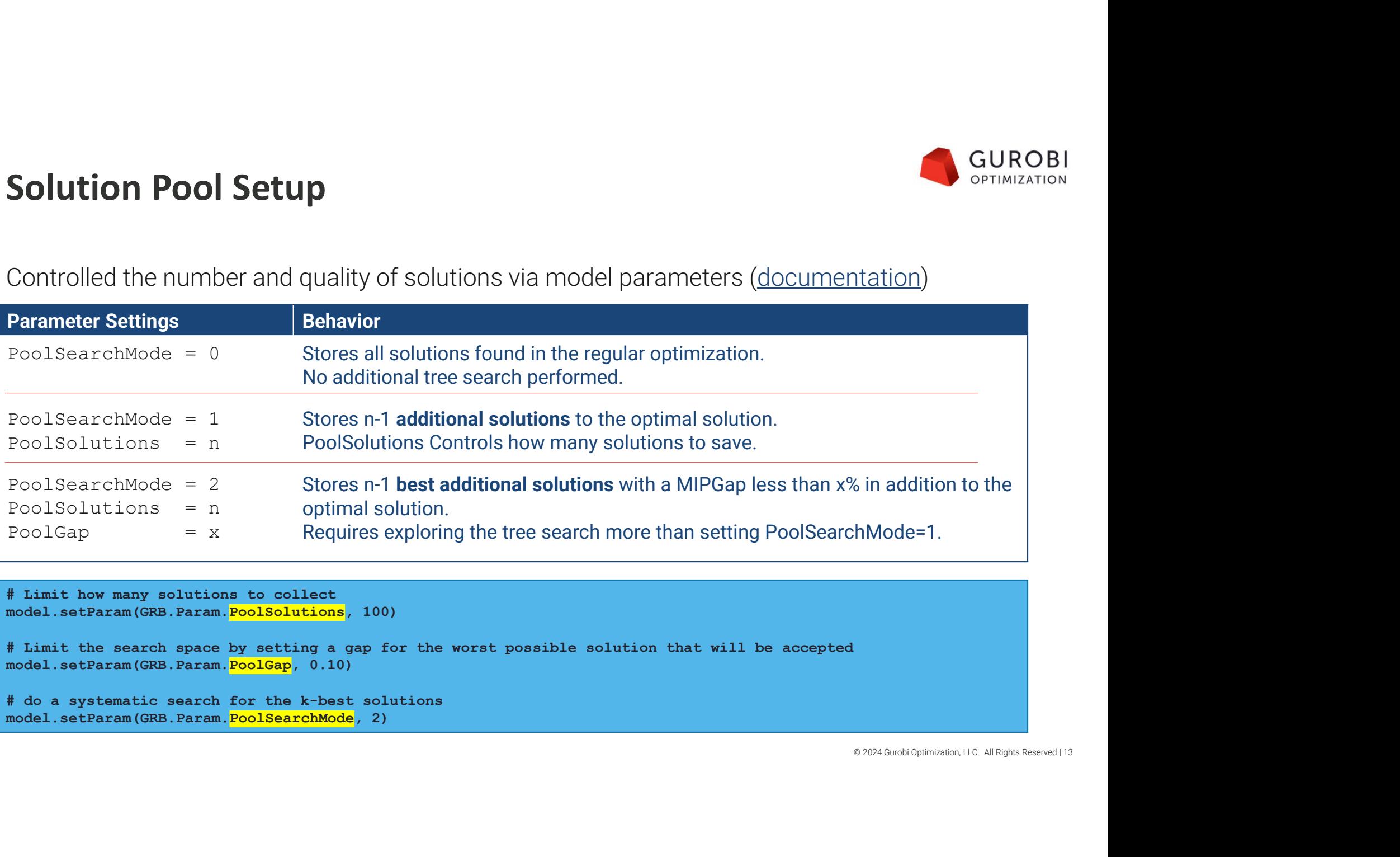

```
# Limit how many solutions to collect
model.setParam(GRB.Param.PoolSolutions, 100) 
# Limit the search space by setting a gap for the worst possible solution that will be accepted 
model.setParam(GRB.Param.PoolGap, 0.10) 
# do a systematic search for the k-best solutions 
model.setParam(GRB.Param.PoolSearchMode, 2)
```
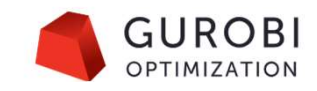

# **Gurobi API for Function Constraints<br>• Smart translation for periodic functions Gurobi API for Function Constraints**<br>• Smart translation for periodic functions<br>• Using actual functions during presolve<br>• Bound strengthening in presolve for more efficient handling<br>Framele min  $-2x + c^2$  Supported Funct

- Smart translation for periodic functions
- Using actual functions during presolve
- 

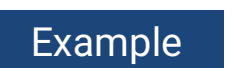

Example  $\begin{array}{c}\n \min \;\; -2x + e^x \\
 \text{s.t:}\;\; 0 \leq x \leq 1\n \end{array}$ 

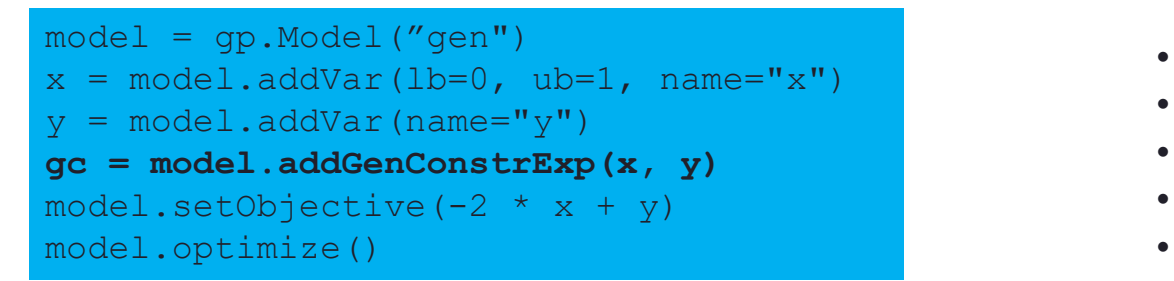

Supported Function **Constraints** 

- **Polynomial**
- Natural exponential
	- **Exponential**
- Logarithm
- Logistic
- Power
- Sine
- Cosine
- Tangent

© 2024 Gurobi Optimization, LLC. All Rights Reserved | 14

![](_page_14_Figure_0.jpeg)

![](_page_15_Picture_0.jpeg)

# Options for Automatic PWL Translation

### • Options

- **tions for Automatic PWL Translation**<br>
ptions<br>
FuncPieces, FuncPieceLength, FuncPieceError there is a speed<br>
FuncPieces, FuncPiece Translation<br>
The Security translation of piece ength, number of pieces, or<br>
FuncPieceRat vs. accuracy tradeoff when choosing piece length, number of pieces, or maximum allowed error **tions for Automatic PWL Translation**<br>
ptions<br>
• FuncPieces, FuncPieceLength, FuncPieceError – there is a speed<br>
vs. accuracy tradeoff when choosing piece length, number of pieces, or<br>
maximum allowed error<br>
• FuncPieceRat
- underestimate, overestimate, or somewhere in between of the actual function
- Note
	- Constraint Attributes: Applied to a specific function constraint
	- Parameters: Applied to all function constraints

![](_page_15_Figure_8.jpeg)

© 2024 Gurobi Optimization, LLC., All Rights Reserved | 16

![](_page_16_Picture_0.jpeg)

### **Function Constraints with Outer Approximations**

- Available with Gurobi Version 11
- Derives hyperplane cuts to add to LP relaxation.
- Adding more tangents at various points improves the relaxation.
- Options
	- (enable Non-Linear Constraint)
	- (default, PWL approximation)

![](_page_16_Figure_8.jpeg)

Note: Branching on  $x$  tightens the relaxation quickly!

Tighter initial bounds will speed up performance

© 2024 Gurobi Optimization, LLC., All Rights Reserved | 17

# **Infeasibility Analysis**

- Why the model is infeasible?
	- Compute an Irreducible Inconsistent (Infeasible) System (IIS)
- What changes do I need to make to recover feasibility?
	- Compute the smallest perturbation needed to recover feasibility

![](_page_17_Picture_72.jpeg)

![](_page_17_Picture_73.jpeg)

![](_page_18_Picture_0.jpeg)

# | Irreducible Inconsistent System (IIS)

![](_page_18_Picture_121.jpeg)

![](_page_19_Picture_0.jpeg)

# Options for IIS

- Method used to compute IIS
	- IISMethod as a solver parameter
- User control to guide IIS computation
	- Attributes to either include or exclude constraints/bounds from the IIS
- ONDIE CONTROL COMPOSED SANDIER RESERVED AND RESERVED AND RESERVED AND RESERVED AND RESERVED AND RESERVED AND RESERVED AND RESERVED AND RESERVED AND RESERVED AND RESERVED AND RESERVED AND RESERVED AND RESERVED AND RESERVED • IISConstrForce, IISLBForce, IISUBForce, IISSOSForce, IISQConstrForce, IISGenConstrForce
	- Useful in identifying which changes made an already feasible model infeasible

### Feasibility Relaxation

- The feasibility relaxation model minimizes the amount by which the violation of bounds and the linear constraints of the original model is minimized
- The violation is measured with respect to
	- Number of violations (0-norm)
	- Sum of the violations (1-norm)
	- Sum of the squares of violations (2-norm)
- There are two different APIs:
	- feasRelaxS(relaxobjtype, minrelax, vrelax, crelax)
	- feasRelax(relaxobjtype, minrelax, vars, lbpen, ubpen, constrs, rhspen)

mi

![](_page_20_Picture_87.jpeg)

Hidden Gems: Performance

© 2024 Gurobi Optimization, LLC. All Rights Reserved | 22

![](_page_22_Picture_0.jpeg)

### Variable Start & Hint Values

- Take advantage of previous solutions & model insight to improve performance
	- Knowledge of some variable values may be available from previous solves
- Example: Rolling horizon planning application
	- Run 1: 6mo plan  $\overline{\smash{\big)}\}$  Jan  $\overline{\smash{\big)}\}$  Feb
	- Run 2:

![](_page_22_Figure_7.jpeg)

- Idea: Reduce solve times by specifying these values in the solver
	- There are 2 options for how to provide this information
		- Start values: to generate an initial solution. (Full or partial MIP starts can be used)
		- Variable hints: to influence the MIP search

![](_page_23_Picture_0.jpeg)

# Variable Start & Hint Values – Comparison **Start Manuel Start & Hint Values – Comparison**<br>
Start Values<br>
• Generate initial integer solution, which is<br>
• Guide MIP search<br>
• Can specify partial solution, to be completed by<br>
• Solver (typically don't specify 0 valu

### Start Values

- Generate initial integer solution, which is improved via MIP search
- Can specify partial solution, to be completed by solver (typically don't specify 0 values)
- Controlled via start variable attribute (or load a  $\cdot$
- model attribute and StartNumber parameter

### Variable Hints

- Guide MIP search toward anticipated values
- Can specify hints for subset of integer variables, to be used by solver (albeit with less guidance) **nteger variables**, to<br>s guidance)<br>able attribute<br>**h hint** via<br>**ble**<br>© 2022 Gurobi Optimization, LLC. All Rights Reserved | 24
- Controlled via VarHintVal variable attribute
- Express your confidence for each hint via VarHintPri variable attribute
- Supports only one hint per variable

![](_page_24_Picture_0.jpeg)

# Variable Start & Hint Values — Candidates<br>• Values from prior solves are most common<br>• City of Starting point: close the plant w

- Values from prior solves are most common
- Other candidates
	- Preferences: Use the most efficient resource
	- Heuristics: Apply use case insight
	- Penalties: Avoid an expensive penalty resource
	- Symmetry: Pick one value as a start
	- Only the objective changes
	- Only new variables are added
- Values are specific to the model

# Guess at the starting point: close the plant with the highest fixed costs; # open all others

# First open all plants for p in plants:  $open[p]$ . Start = 1.0

```
ed 2022 Gurobi Optimization, LLC. All Rights Reserved | 25<br>
2022 Gurobi Optimization, LLC. All Rights Reserved | 25
# Now close the plant with the highest fixed cost 
print('Initial guess:') 
different Control Control Control Control Control Control Control Control Control Control Control Control Control Control Control Control Control Control Control Control Control Control Control Control Control Control Co
for p in plants: 
     if fixedCosts[p] == maxFixed: 
            open[p].Start = 0.0 
           print('Closing plant %s' % p) 
           break
```
![](_page_25_Picture_0.jpeg)

### Partition Heuristic

- Partition heuristic is typically useful if there is a natural grouping in the model
	- Improve the scheduling of jobs assigned to the same machine
	- Improve the allocation of warehouses to an open facility
	- Improve the production plan over time periods for a specific product
- O for each<br>
© 2024 Gurobi Optimization, LLC. All Rights Reserved | 26<br>
© 2024 Gurobi Optimization, LLC. All Rights Reserved | 26 • If variables are partitioned into different groups, a separate sub-MIP is solved for each partition.

![](_page_26_Picture_0.jpeg)

### Partition Heuristic

- Improvement heuristics based on the idea of neighborhood search are used in Gurobi
	- Start from the current incumbent
	- Make a perturbation to the current incumbent
	- Solve a new MIP

### Current incumbent

![](_page_26_Picture_7.jpeg)

Select a subset of variables to be fixed at the current incumbent

![](_page_26_Figure_9.jpeg)

Solve a sub-MIP to optimize unfixed variables

![](_page_26_Picture_11.jpeg)

- How to decide which variables to fix?
- **CONDINER ANDRET CONDINER CONDINER CONDINER AND READ AND READ PROPER CONDING A CONDIDUCT ON A READ RESPREND AND RESPREND AND RESPREND AND READ RESPREND AND RESPREND AND READ RESPREND AND READ RESPREND AND READ RESPREND AND**  $\mathbf{x}_{k+1}$  and  $\mathbf{x}_n$  and  $\mathbf{x}_n$  are Relaxed Induced Neighborhood Search (RINS): Fix variables whose values agree in both the current incumbent and the current node relaxation
	- Partitioning: User provides guidance via variable grouping

![](_page_27_Picture_0.jpeg)

# Options for Partition Heuristic

- Partition, a variable attribute, to indicate which group the variable belongs to
	- -1: Fix the variable in all sub-MIPs (if set for all variables, no partition heuristic)
	- 0 : Unfix the variable in all sub-MIPs
	- $k \cdot l$  Infix the variable in the k<sup>th</sup> sub-MIP and fix it in the rest
- PartitionPlace, a solver parameter controlling where the heuristic runs
	- The parameter value is a bit vector, with each bit turning on/off the heuristic
	-

![](_page_27_Picture_104.jpeg)

![](_page_28_Picture_0.jpeg)

### Hidden Gems: GitHub

© 2024 Gurobi Optimization, LLC. All Rights Reserved | 29

![](_page_29_Picture_0.jpeg)

# gurobi-logtools

Open-source Python package to analyze

Easily compare results and logs from:

- Multiple model instances
- Different parameter sets
- Different computers

### How it Works:

- Read log data into pandas
- Plot values using Plotly
- Convert log data to Excel spreadsheets

![](_page_29_Figure_11.jpeg)

Details: https://github.com/Gurobi/gurobi-logtools

Machine Learning and Optimization<br>Gurobi-ML: an <u>open-source</u> Python package<br>Embed trained regression models\* in an optimization model, solve

![](_page_30_Figure_1.jpeg)

### Machine Learning and Optimization

![](_page_30_Picture_3.jpeg)

![](_page_31_Picture_0.jpeg)

# Gurobi's Ill Conditioning Explainer

Open-source Python package to calculate explanations of ill-conditioned basis matrices **Gurobi's III Conditioning Explainer**<br>
Open-source Python package to calculate<br>
explanations of ill-conditioned basis matrices<br>
Motivation:<br>
• Find sources of numerical instability (not<br>
infeasibility). I know Kappa is lar

### Motivation:

• Find sources of numerical instability (not infeasibility). I know Kappa is large, but then what?

### How it Works:

- 
- kappa\_explain() (row or column based explanation)
- 
- And more!

![](_page_31_Figure_10.jpeg)

```
-4.65661e-10 X03 = 0• angle_explain() (pairs of rows or columns)<br>• angle_explain() (pairs of rows or columns)<br>• angle \frac{1}{2} (mult=0.030386883604417606) x45: - x25 <= 0
                                                                                              Bounds
                                                                                              End
```
Details: https://github.com/Gurobi/gurobi-modelanalyzer

© 2024 Gurobi Optimization, LLC. All Rights Reserved | 32

# gurobi-pandas

Open-source Python package to connect pandas with gurobipy

Motivation:

**gurobi-pandas**<br> **Exercise 2016**<br> **Exercise 2016**<br> **Exercise 2016**<br>
Motivation:<br>
• Make it easier to build optimization models<br>
from DataFrames, and return solutions as<br>  $\begin{array}{ccc}\n\text{Liport pandas} & \text{if a project, and a object}\n\end{array}$ <br>
How it works: from DataFrames, and return solutions as from gurobipy import GRB from purobipy pandas as gppd Panda objects.

How it works:

.

- Add variables and constraints **gurobi-pandas**<br>
ben-source Python package to connect<br>
indas with gurobipy<br>
otivation:<br>
Make it easier to build optimization models<br>
from DataFrames, and return solutions as<br>
from eurobipy as a part part panda as a part p pandas with gurobipy<br>
• Make it easier to build optimization models<br>
from DataFrames, and return solutions as<br>
From gurobipy import galaxies are paired extensions as<br>
Panda objects.<br>
How it works:<br>
• Add variables and con
- 

Details: https://github.com/Gurobi/gurobipy\_pandas

$$
\begin{array}{ll}\n\text{max} & \sum_{i \in I} \sum_{j \in J} p_{ij} x_{ij} \\
\text{s.t.} & x_{ij} \in \{0, 1\} \quad \forall (i, j) \\
& \sum_{i \in I} w_i x_{ij} \leq c_j \quad \forall j \in J \\
\text{import pandas as pd} \\
\text{import group by as gp} \\
\text{import group by a report GR} \\
\text{import group by import GR} \\
\text{import group by import GR} \\
\text{next} & \text{and } \text{ex} & \text{not} \\
\text{prev} & \text{not} & \text{not} \\
\text{if } \text{not} & \text{not} & \text{not} \\
\text{if } \text{not} & \text{not} & \text{not} \\
\text{if } \text{not} & \text{not} & \text{not} \\
\text{if } \text{not} & \text{not} & \text{not} \\
\text{if } \text{not} & \text{not} & \text{not} \\
\text{if } \text{not} & \text{not} & \text{not} \\
\text{not} & \text{not} & \text{not} & \text{not} \\
\text{if } \text{not} & \text{not} & \text{not} \\
\text{if } \text{not} & \text{not} & \text{not} \\
\text{if } \text{not} & \text{not} & \text{not} \\
\text{if } \text{not} & \text{not} & \text{not} \\
\text{if } \text{not} & \text{not} & \text{not} \\
\text{if } \text{not} & \text{not} & \text{not} \\
\text{if } \text{not} & \text{not} & \text{not} \\
\text{if } \text{not} & \text{not} & \text{not} \\
\text{if } \text{not} & \text{not} & \text{not} \\
\text{if } \text{not} & \text{not} & \text{not} \\
\text{if } \text{not} & \text{not} & \text{not} \\
\text{if } \text{not} & \text{not} & \text{not} \\
\text{if } \text{not} & \text{not} & \text{not} \\
\text{if } \text{not} &
$$

import pandas as pd

```
projects = pd.read_csv(projects_csv, index_col="project")
teams = pd.read_csv(teams_csv, index_col="team")
```

```
i \in I<br>
ben-source Python package to connect<br>
andas with gurobipy<br>
otivation:<br>
Make it easier to build optimization models<br>
\begin{array}{ll}\n & \text{since if } \text{case of } \text{case of } \text{case of } \text{case of } \text{case of } \text{case of } \text{case of } \text{case of } \text{case of } \text{case of } \text{case of } \text{case of } \text{case of } \text{model = gp.Model()model.ModelSense = GRB.MAXIMIZE
                                                                                                         x = gppd.add_vars(model, project_values, vtype=GRB.BINARY, obj="profit", name="x")
                                                                                                         capacity_constraints = gppd.add_constrs(
                                                                                                               model,
                                                                                                                ((projects["resource"] * x)
                                                                                                                     .groupby("team").sum()
                                                                                                                ), where \mathcal{L} is the contract of \mathcal{L}GRB.LESS_EQUAL,
                                                                                                               teams["capacity"],
                                                                                                               name='capacity',
                                                                                                          )
```
© 2024 Gurobi Optimization, LLC., All Rights Reserved | 33

### Summary

### Hidden Revealed Gems

### Modeling

- Multiple Objectives
- Multiple Scenarios
- Solution Pool
- General Constraints
- Infeasibility Analysis

![](_page_33_Picture_8.jpeg)

- Variable Start & Hint Values
- Partition Heuristic

### GitHub

- GRBlogtools
- Gurobi Machine Learning
- GUROBI<br>
 GRBlogtools<br>
 Gurobi Machine Learning<br>
 Gurobi's III Conditioning<br>
 gurobi-pandas<br>
 gurobi-pandas **Explainer**
- gurobi-pandas

### There are still Gems to discover!

Modeling<br>
Modeling<br>
Multiple Objectives<br>
Multiple Scenarios<br>
Subtion Pool<br>
Ceneral Constraints<br>
Ceneral Constraints<br>
Ceneral Constraints<br>
Ceneral Constraints<br>
There are still Gems to discover!<br>
NoRel Heuristic, VarBranch P

![](_page_33_Picture_19.jpeg)

![](_page_34_Picture_0.jpeg)

### Thank You

For more information: gurobi.com

© 2024 Gurobi Optimization, LLC. All Rights Reserved